**TUGAS AKHIR**

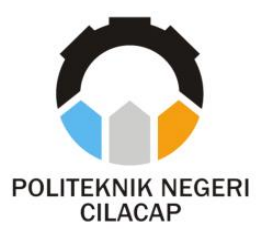

### **SISTEM INFORMASI SELEKSI DUTA KAMPUS (STUDI KASUS : POLITEKNIK NEGERI CILACAP)**

### *CAMPUS AMBASSADOR SELECTION INFORMATION SYSTEM (CASE STUDY : STATE POLYTECHNIC OF CILACAP)*

**Oleh :**

**NADZA NUR SHOLEHAH NPM. 19.02.02.056**

**DOSEN PEMBIMBING :**

**ANDESITA PRIHANTARA, S.T., M.Eng. NIDN. 0607058401**

**LINDA PERDANA WANTI, S.Kom., M.Kom. NIDN. 0610108801**

**JURUSAN TEKNIK INFORMATIKA POLITEKNIK NEGERI CILACAP 2022**

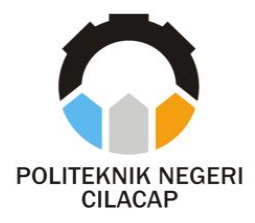

**TUGAS AKHIR**

## <span id="page-1-0"></span>**SISTEM INFORMASI SELEKSI DUTA KAMPUS (STUDI KASUS : POLITEKNIK NEGERI CILACAP)**

## *CAMPUS AMBASSADOR SELECTION INFORMATION SYSTEM (CASE STUDY : STATE POLYTECHNIC OF CILACAP)*

**Oleh :**

**NADZA NUR SHOLEHAH NPM. 19.02.02.056**

**DOSEN PEMBIMBING :**

**ANDESITA PRIHANTARA, S.T., M.Eng. NIDN. 0607058401**

**LINDA PERDANA WANTI, S.Kom., M.Kom. NIDN. 0610108801**

**JURUSAN TEKNIK INFORMATIKA POLITEKNIK NEGERI CILACAP 2022**

#### <span id="page-2-0"></span>**SISTEM INFORMASI SELEKSI DUTA KAMPUS (STUDI KASUS : POLITEKNIK NEGERI CILACAP)**

**Oleh :**

**Nadza Nur Sholehah NPM. 19.02.02.056**

**Tugas Akhir ini Diajukan Sebagai Salah Satu Syarat Untuk Memperoleh Gelar Ahli Madya (A.Md)** di **Politeknik Negeri Cilacap**

**Disetujui oleh :**

**Penguji Tugas Akhir :**

 $J$ cent $g$ 

**1. Abdul Rohman Supriyono, S.T., M.Kom. NIDN. 0615058407**

Jan 2

**2. Riyadi Purwanto, S.T., M.Eng. NIDN. 0618038501**

**1. Andesita Prihantara, S.T., M.Eng. NIDN. 060705840** 

**Dosen Pembimbing** 

**2. Linda Perdana Wanti, S.Kom., M.Kom. NIDN. 0610108801**

**Mengetahui, K.KEBUDAR Mengetahui,<br>Ketua Jurusan Teknik Informatika**  $\mathcal{F}_{\mathcal{A}}$ **ENENTERIAN PR.**  $\omega$ OLITA ō  $\frac{1}{2}$ <u>iyu Rahadi/ S.Kom., M.Eng.</u><br>NIDN. 0609058102 **INH** 

### <span id="page-3-0"></span>**LEMBAR PERNYATAAN KEASLIAN TUGAS AKHIR**

Menyatakan dengan sebenarnya bahwa penulisan Laporan asli penulis sendiri baik dari alat (hardware), program dan naskah laporan yang tercantum sebagai bagian dari Laporan Tugas Akhir ini. yang tercantum sebagai bagian dari Laporan Tugas Akhir ini. Jika t terdapat karya orang lain, penuns akan mencantumkan sumber<br>secara secara jelas.<br>Demikian pernyataan ini saya buat dengan sesungguhnya dan

apabila dikemudian hari terdapat penyimpangan dan ketidakbenaran apabila dikemudian hari terdapat penyimpangan dan ketidakbenaran dalam pernyataan ini, maka saya bersedia menerima sanksi akademik berupa pencabutan gelar yang telah diperoleh karena karya tulis ini dan sanksi lain sesuai dengan norma yang berlaku di Perguruan Tinggi ini.

> Cilacap, 1 Agustus 2022 Yang Menyatakan,

(Nadza Nur Sholehah) NPM, 19.02.02.056

# <span id="page-4-0"></span>**LEMBAR PERNYATAAN PERSETUJUAN PUBLIKASI KARYA ILMIKASI CARA ILMIKASI KEPENTINGAN AKADEMIK KEPENTINGAN AKADEMIS**

Sebagai mahasiswa Politeknik Negeri Cilacap, yang bertanda tangan di

Nama : Nadza Nur Sholehah

 $NPM$  : 19.02.02.056

Demi pengembangan ilmu pengetahuan, menyetujui untuk memberikan kepada Politeknik Negeri Cilacap Hak Bebas Royalti Non-Eksklusif kepada Political Negeri Cilacap Hak Decas Royalti Non-Eksklusive Royalty Free Right) atas karya ilmiah saya yang (Non-Exclusive Royalty Free Right) atas karya ilmiah saya yang berjudul:

#### **"SISTEM INFORMASI SELEKSI DUTA KAMPUS (STUDI KASUS : POLITEKNIK NEGERI CILACAP) "**

Beserta perangkat yang diperlukan (bila ada). Dengan Hak Bebas Royalti Non-Eksklusif ini, Politeknik Negeri Cilacap berhak menyimpan, mengalih / format-kan, mengelolanya dalam bentuk pangkalan data (database), mendistribusikannya, dan menampilkan / mempublikasikan di Internet atau media lain untuk kepentingan akademis tanpa perlu meminta ijin dari saya selama tetap mencantumkan nama saya sebagai penulis / pencipta. Saya bersedia untuk menanggung secara pribadi, tanpa melibatkan pihak Politeknik Negeri Cilacap, segala bentuk tuntutan hukum yang timbul atas pelanggaran Hak Cipta dalam karya ilmiah saya ini. Demikian Dibuat di : Cilacap

> Dibuat di : Cilacap Tanggal:  $1$  Agustus 2022 Yang Menyatakan,

(Nadza Nur Sholehah)

### **ABSTRAK**

<span id="page-5-0"></span>Duta kampus merupakan perwakilan mahasiswa di perguruan tinggi yang telah terpilih dan berperan sebagai *icon* perguruan tinggi yang memiliki kecerdasan intelektual, berwawasan luas, serta kemampuan *public speaking* yang baik. Dalam pelaksanaan duta kampus di Politeknik Negeri Cilacap diatur oleh BEM (Badan Eksekutif Mahasiswa). BEM Politeknik Negeri Cilacap dalam melakukan serangkaian proses pemilihan duta kampus mengalami kesulitan yaitu penyebaran informasi mengenai pendaftaran duta kampus, proses pendaftaran yang menggunakan *google form* akan menyulitkan panitia dalam mengecek dan menyeleksi data peserta. Selain itu, dengan banyaknya seleksi yang dilakukan panitia mengalami kesulitan dalam proses penilaian. Untuk mengatasi permasalahan tersebut, maka akan dibangun sebuah sistem informasi yang bertujuan untuk membantu serangkaian proses pemilihan duta kampus. Sistem yang dibangun menggunakan metode SDLC (*System Development Life Cycle*) dengan model *Incremental* yang memiliki tahapan yaitu *communication*, *planning*, *modelling*, *construction*, dan *deployment* serta menggunakan metode *black - box* dalam menguji perangkat lunak. Selain itu, sistem ini dibangun menggunakan bahasa pemrograman PHP dan HTML, dengan manajemen *database* menggunakan *MySQL*. Berdasarkan hasil pengujian sistem yang telah dilakukan, semua fungsionalitas dapat berjalan dengan baik dan dapat mengatasi permasalahan yang ada. Hasil dari sistem ini yaitu mahasiswa yang menang dapat mencetak sertifikat.

**Kata Kunci** : Duta Kampus, Sistem Informasi, Penilaian,

*Incremental*

### *ABSTRACT*

<span id="page-6-0"></span>*Campus ambassadors are student representatives at universities who have been selected and act as university icons who have intellectual intelligence, broad insight, and good public speaking skills. The implementation of campus ambassadors at the Cilacap State Polytechnic is regulated by the Student Executive Board (BEM). BEM Cilacap State Polytechnic in conducting a series of campus ambassador selection processes experienced difficulties, namely the dissemination of information regarding the registration of campus ambassadors, the registration process using google forms would make it difficult for the committee to check and select participant data. In addition, with the many selections made, the committee experienced difficulties in the assessment process. To overcome these problems, an information system will be built that aims to assist a series of campus ambassador selection processes. The system was built using the SDLC (System Development Life Cycle) method with the Incremental model which has stages, namely communication, planning, modeling, construction, and deployment and using the black-box method in testing software. In addition, this system is built using the PHP and HTML programming languages, with database management using MySQL. Based on the results of system testing that has been carried out, all functionality can run well and can overcome existing problems. The result of this system is that the winning student can print a certificate.*

*Keyword : Campus Ambassador, Information System, Assessment, Incremental.*

### **KATA PENGANTAR**

بِسُم ٱللَّهِ ٱلرَّحۡمَدِن ٱلرَّحِيم

<span id="page-7-0"></span>*Assalamu'alaikum Warahmatullahi Wabarakatuh,*

Puji dan syukur senantiasa kami panjatkan kehadirat Allah Subhanahu Wa Ta'ala atas segala nikmat, kekuatan, taufik serta Hidayah-Nya. Shalawat dan salam semoga tercurah kepada Rasulullah Shallallahu'alaihi Wa Sallam, keluarga, sahabat, dan para pengikut setianya. Aamiin, Atas kehendak Allah Subhanahu Wa Ta'ala, penulis dapat menyelesaikan tugas akhir yang berjudul :

#### **"SISTEM INFORMASI SELEKSI DUTA KAMPUS (STUDI KASUS : POLITEKNIK NEGERI CILACAP)"**

Pembuatan dan penyusunan tugas akhir ini merupakan salah satu syarat untuk memperoleh gelar Ahli Madya (A.Md) di Politeknik Negeri Cilacap. Penulis menyadari bahwa karya ini masih jauh dari sempurna karna keterbatasan dan hambatan yang dijumpai selama pengerjaannya. Sehingga Saran yang bersifat membangun sangatlah diharapkan demi Pengembangan yang lebih optimal dan kemajuan yang lebih baik.

*Wassalamu'alaikum Warahmatullahi Wabarakatuh.*

Cilacap, 1 Agustus 2022

Penulis

### **UCAPAN TERIMA KASIH**

<span id="page-8-0"></span>Puji syukur atas kehadirat Allah Subhanahu Wa Ta'ala dan tanpa mengurangi rasa hormat yang mendalam penulis mengucapkan terima kasih yang sebesar - besarnya kepada semua pihak yang telah membantu menyelesaikan tugas akhir ini, terutama kepada :

- 1. Dr. Ir. Aris Tjahyanto, M.Kom, selaku Direktur Politeknik Negeri Cilacap yang telah memberikan kesempatan kepada penulis untuk melaksanakan studi di Politeknik Negeri Cilacap.
- 2. Dr. Eng. Agus Santoso, selaku Wakil Direktur I Bidang Akademik Politeknik Negeri Cilacap.
- 3. Nur Wahyu Rahadi, S.Kom., M.Eng, selaku Ketua Jurusan Teknik Informatika Politeknik Negeri Cilacap.
- 4. Andesita Prihantara, S.T., M.Eng, selaku Dosen Pembimbing I yang telah memberikan masukan beserta solusi pada program serta memperbaiki laporan.
- 5. Linda Perdana Wanti, S.Kom., M.Kom, selaku Dosen Pembimbing II yang telah membimbing dengan sabar, memberi masukan beserta solusi pada program tugas akhir serta memperbaiki laporan.
- 6. Grizenzio Orchivillando, A.Md dan Iit Yuniarti, A.Md, selaku Koordinator Tugas Akhir pada Jurusan Teknik Informatika yang telah membantu dalam urusan tugas akhir.
- 7. Seluruh dosen, teknisi, karyawan, dan karyawati Politeknik Negeri Cilacap yang telah membekali ilmu dan membantu dalam segala urusan dalam kegiatan penulis di kampus Politeknik Negeri Cilacap.
- 8. Kedua orang tua dan keluarga tercinta yang senantiasa memberikan bantuan moril dan materil serta semangat, dukungan, motivasi, dan doa.
- 9. Seluruh teman di Prodi Teknik Informatika, teman kelas TI 3B, sahabat dan pihak lain yang telah memberikan bantuan dan dukungan kepada penulis.

Demikian penyusunan dan penulisan laporan tugas akhir ini. Apabila dalam penyusunan dan penulisan masih terdapat banyak kekurangan, penulis mohon maaf.

### **DAFTAR ISI**

<span id="page-9-0"></span>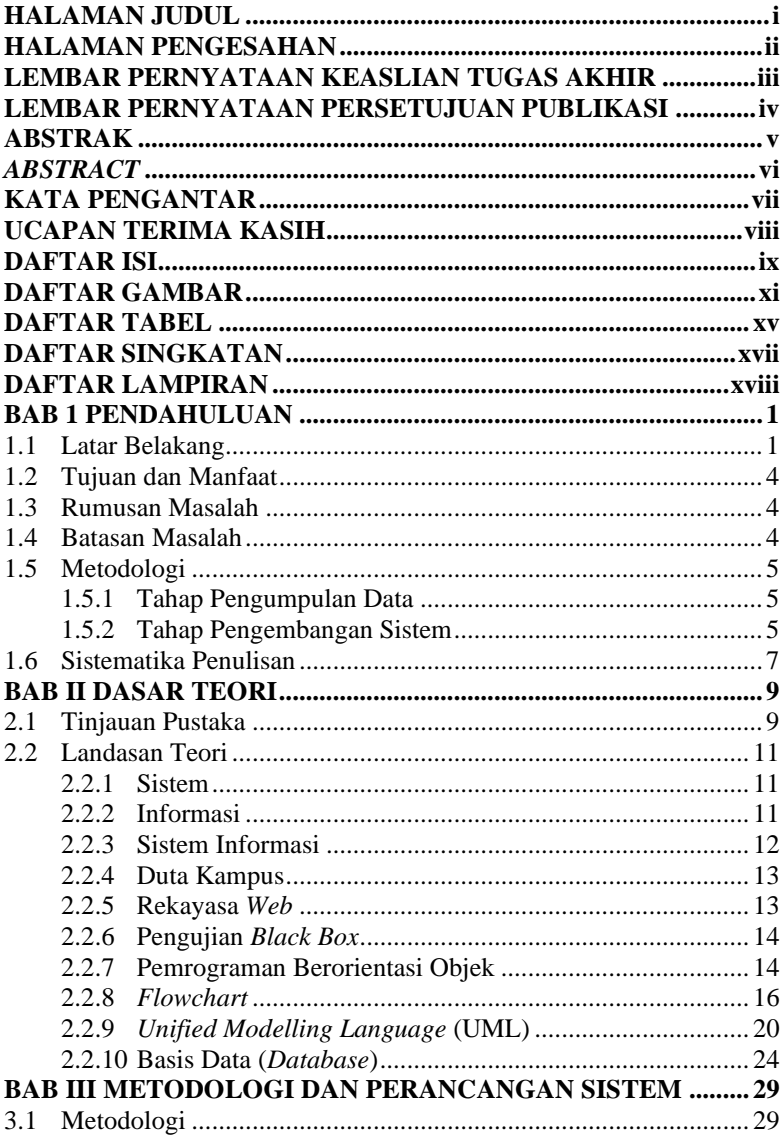

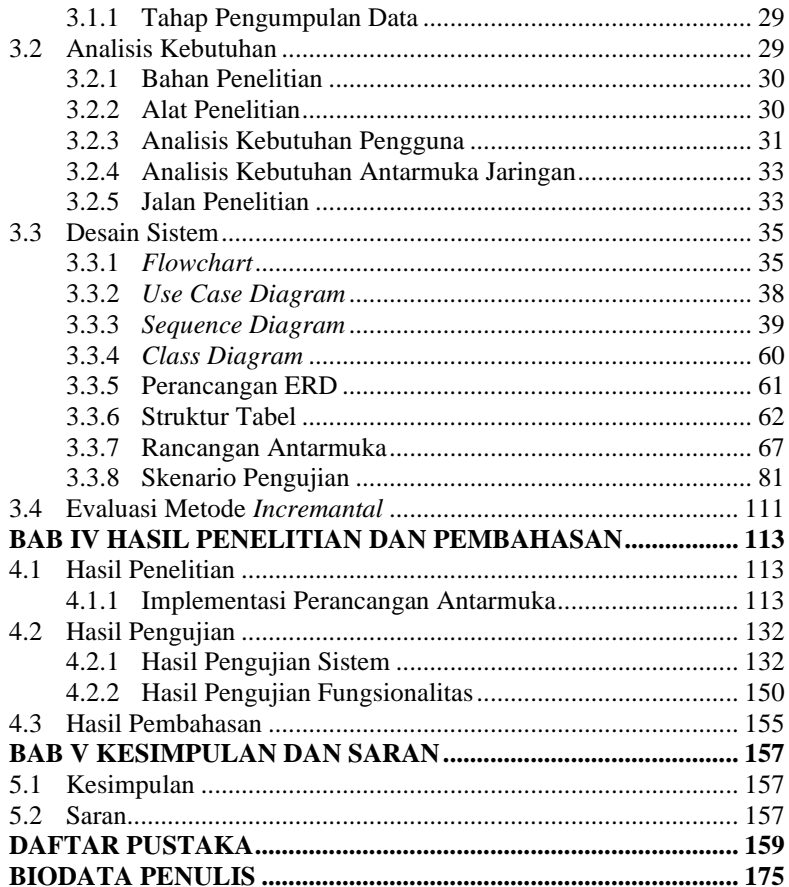

## **DAFTAR GAMBAR**

<span id="page-11-0"></span>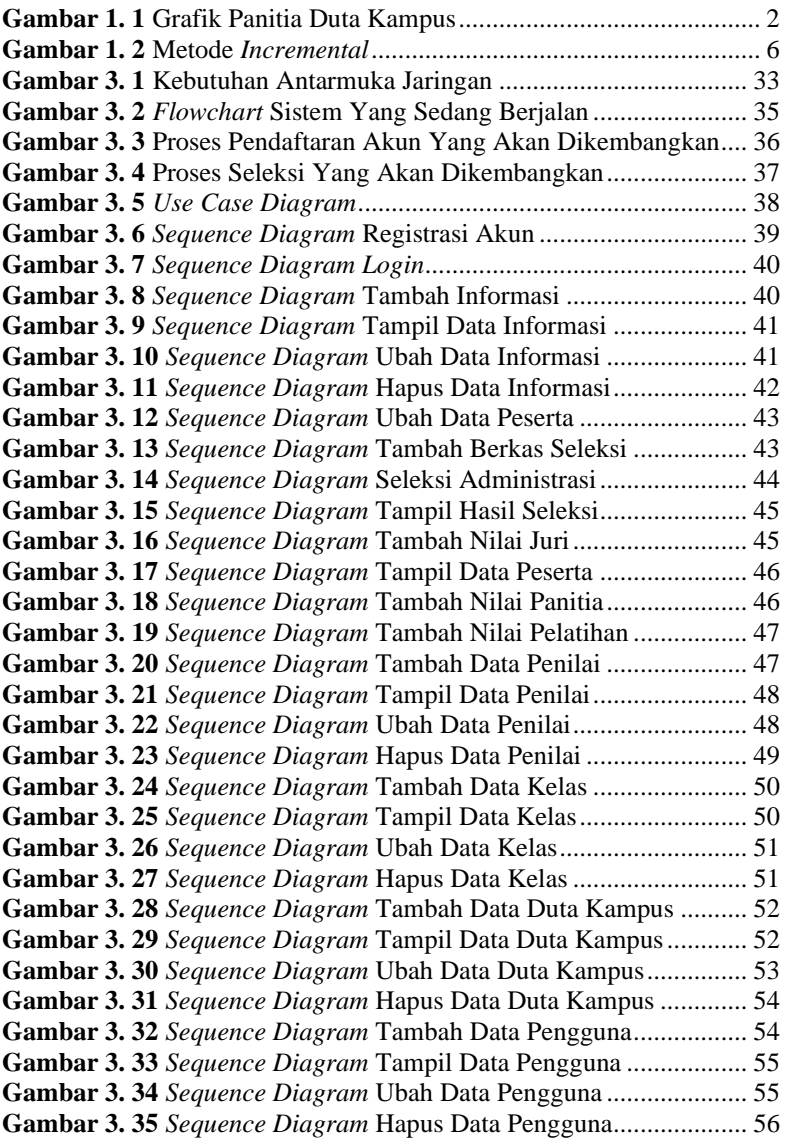

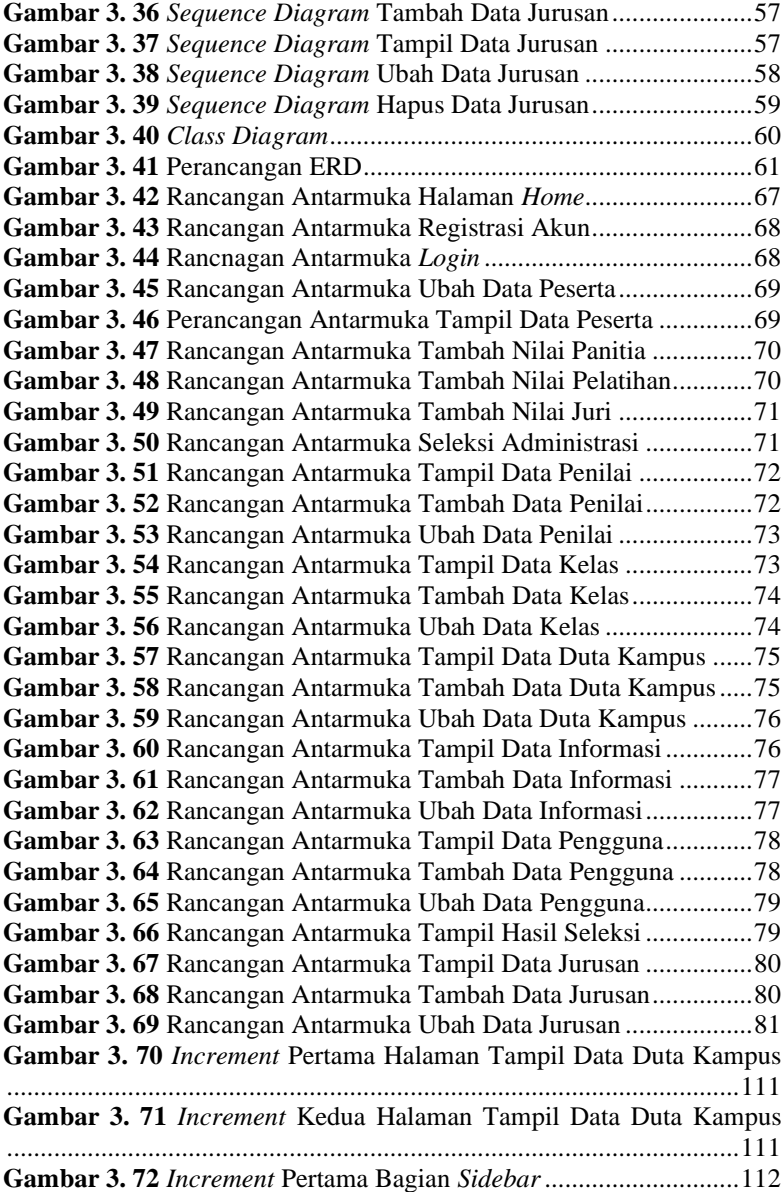

![](_page_13_Picture_285.jpeg)

![](_page_14_Picture_180.jpeg)

## **DAFTAR TABEL**

<span id="page-15-0"></span>![](_page_15_Picture_271.jpeg)

![](_page_16_Picture_112.jpeg)

## **DAFTAR SINGKATAN**

<span id="page-17-0"></span>![](_page_17_Picture_85.jpeg)

### **DAFTAR LAMPIRAN**

#### <span id="page-18-0"></span>**LAMPIRAN A SURAT IZIN OBSERVASI** LAMPIRAN B HASIL WAWANCARA LAMPIRAN C LEMBAR PENGUJIAN